## Class Definitions

Hsuan-Tien Lin

Deptartment of CSIE, NTU

OOP Class, March 8-9, 2010

#### OOP: organized DATA + organized code (ACTION)

- using **classes** as the basic module
- action closely coupled with data
	- —data + do something

#### POOUser

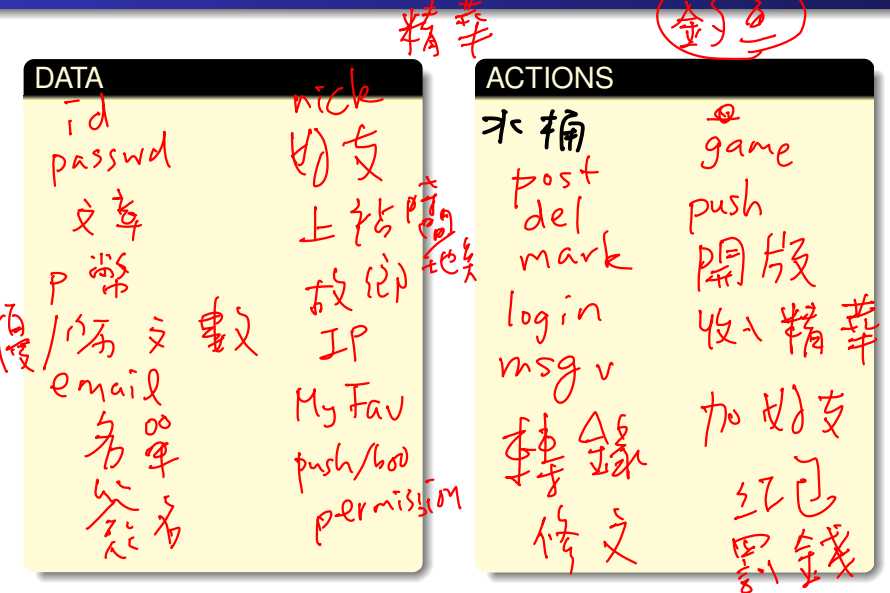

$$
\begin{array}{c|cc}\n1 & \text{int } a = 3; \\
2 & \text{int } b = a + 2; \\
3 & \text{int } c;\n\end{array}
$$

**o** int is a type

- $\bullet$  a, b, c are variables of the type
- a is of value 3
	- b is of value 5
	- c is of **uncertain** (unassigned) value

one type  $(int)$ , many values  $(3, 5, ...)$  or uncertain)

 $1 \mid$  String s1 = "lalala";  $2 \mid$  String  $s2 = s1 + s1$ ;  $3$  String  $s3$ ;

#### $\bullet$  String is a type

- $\bullet$  s1, s2, s3 are variables of the type
- o s1 refers to an instance "lalala" s2 refers to an instance "lalalalalala"
	- s3 is not assigned to any instances

one class (String), many instances ("lalala", "lalalalalala", . . . )

```
1 public class POOUser { // class
2 public String ID; //variable declaration
\vert public String name; //variable declaration
4 }
5 // within, say, main
6 POOUser r1 = new POOUser(); //r1 is an instance
7 / / with r1 ID and r1 name
8 / / as i t s data ( v a r i a b l e s )
9 POOUser r2 = new POOUser(); 1/\sqrt{2} is another instance
```
one class (POOUser), many instances (val of r1, val of r2, ...)

## Type: Defining Memory Interpretation

- primitive type: what the language supports as a basic building block
- extended type:
	- **e.g.** String (as character array in C)
	- e.g. structures in C, classes in Java

abstraction:

don't care (much) about what the bytes contain,

care about what the type **means**—data- and action-wise

```
1 | public class POOUser{
2 public String ID;
3 public String name;
4 public int onlineCount;
5 }
```
intend to extract a  $string$  type memory space, another  $string$ type memory space and an int type memory space from a POOUser type variable

```
1 public class POOUser{
2 public String ID;
3 public String name;
4 public int onlineCount;
6 public void setName (String the name) { name = the name; }
7 \mid public boolean isFrequent(){ return (onlineCount > 10000); }
8 | }
```
intend to let the instance (object) set its name and check whether it can be called "frequent"

5

# Eight Java Primitive Types

primitive type: defining direct memory interpretations

- o byte, short, int, long: 1/2/4/8 byte (big-endian) integers
- **o** float, double: 4/8 byte floating point numbers
- **O** boolean: true **O**r false
- **o** char: 2 byte unicode

all (except boolean) very similar to C

杏 wik?

class What verYouWant

- o class 20Point 2D
- class POOUser
- class java.io.PrintStream
- class java.util.Scanner
- class java.lang.String

read the API, **guess**, and write the program you want  $Proq$  $APP$ 

## Some Hints on import et al.

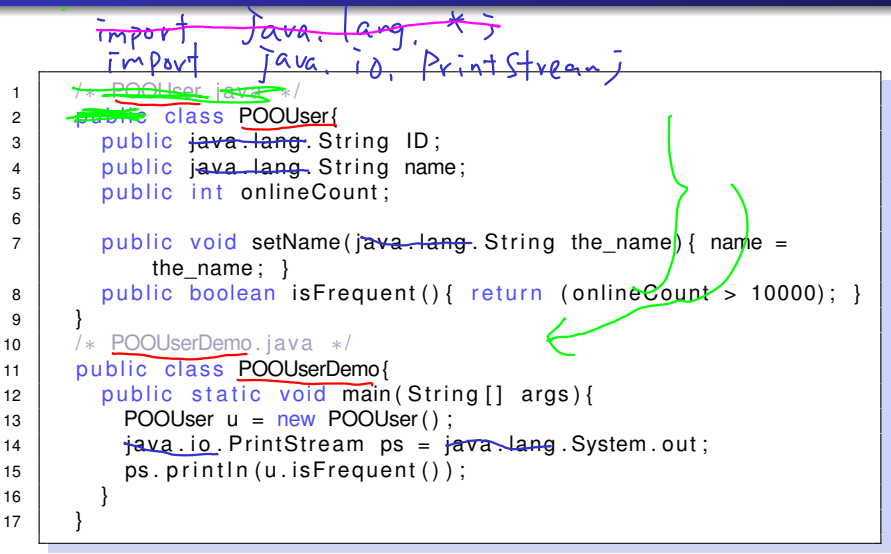

### • primitive:

- $\bullet$  one single piece of data with literal support (e.g.  $true)$ )
- no extended actions except basic operations
- extended (classes):
	- one or many pieces of data (instance variables)

—all instances with the same pieces, but (possibly) with different values

• extended actions (instance methods)

—all instances with the same capability, but (possibly) with different behavior

## One Java Extended Type with Native Support

### class java.lang.String

- the same as any extended type you see
- native operation support  $(e.g. +)$
- $\bullet$  literals "abc" recognized by the language
- some other special handling

# The Big Picture of Java Programs

```
1 / * POOUser. java */2 public class POOUser {
3 public String ID;
                                   instance variable
4 public String name;
5 public int onlineCount;
6
7 \mid public void setName (String the name) { name = the name; }
8 public boolean isFrequent(){ return (onlineCount > 10000); }
\mathbf{g}10 /* POOUserDemo. java */
11 public class POOUserDemo{
12 public static void main (String [] args) {
13 POOUser u1 = new POOUser();
14 u1. online Count = 12345:
15 u1. setName ("Charlie L");
16 System . out . println (u1 . name);
17 System.out.println(u1.isFrequent());
18 | POOUser u2 = new POOUser();
19 System.out.println(u2.onlineCount);
20 System.out.println(u2.UD);
                                   dododa
21 }
22 }
                            h_{\infty}
```
## An OO Design of the RandomIndex class

- DATA: a randomly permuted index array of size *N*
- ACTION: setSize, initializeIndex, permuteIndex, getNext
- **o see** RandomIndex.java
- now you can use it for name calling in class, distributing cards in  $\bullet$ POO games, etc.